## **Infinite Campus - Parent Login Instructions**

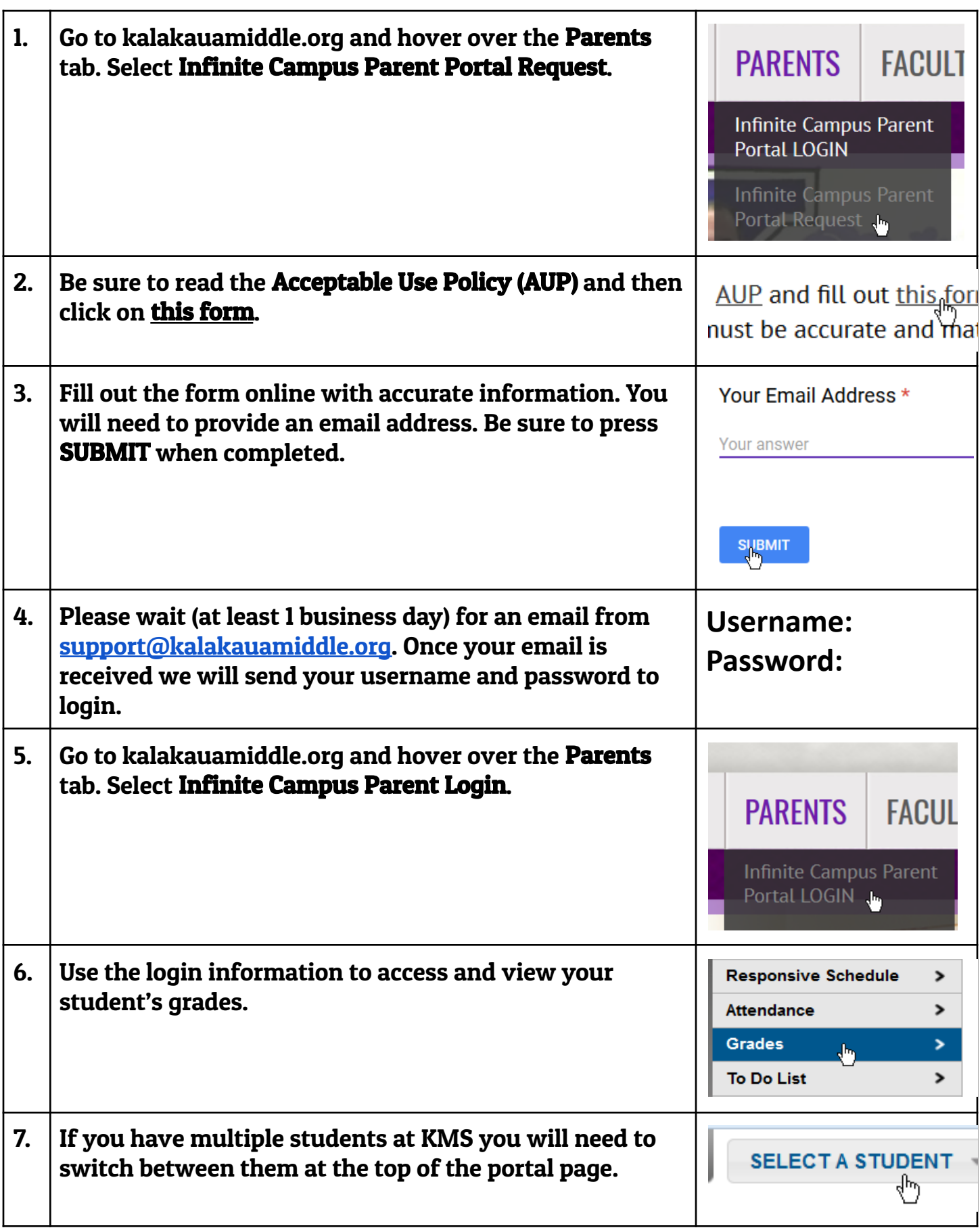